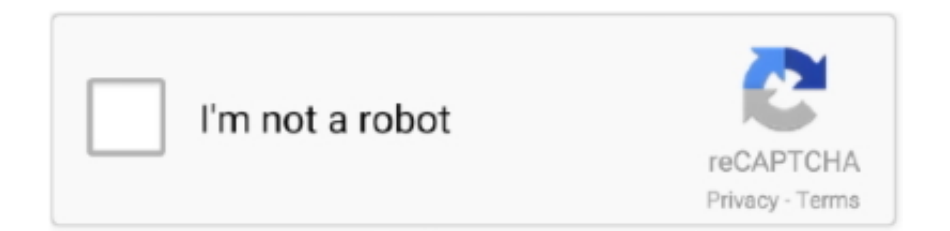

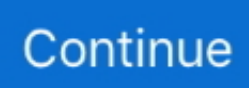

## **Audio Guide Download From Video Url**

VideoDuke is the best way to download various videos on your Mac from any website like YouTube, ... Different file formats can be set for the downloaded video, including MP3 for audio-only extraction. ... Just paste the link into the application window and save the video right on the spot to the ... User Manual · Release notes.. Edit your video in the timeline · Add and refine audio · Change video color, size, and position · Create titles · Add transitions, pan and zoom effects and automatically .... In today's era, YouTube is one of the largest and most popular video distribution ... It allows you to convert and download YouTube videos in all audio/video format ... Step4:follow the instructions and restart your system. ... they provide video and audio download link with various formats in top right corner of videos…. The HTML5 audio and video elements add native media playback capability to ... they will see a message providing a link where they can download the video.. 2. Copy the URL into your browser. 3. You will be prompted to download the file with the original file name. Related Articles. Share A Direct Link .... Video Downloader are Chrome extensions that can be used to ... You can save audio, image, and documents using the same tool. Link: ...

Lassen Audio Tours is an audio podcast of self-guided tours of ... To download the files below, right-click on a file and select "Save link as.. Just download the zip file below and extract the contents to a folder on your desktop. ... Videos. Explore the Map. Create a new tour. Starting a new tour. Editing the Tour ... Access Tour Builder by pointing your browser at the URL below:.. in the toolbar, then click Web Video. Type or paste a link to the video, then click Insert. To play the web video in your document, click the Play button . Note: You .... Self-guided tours allow visitors to fully explore any historic site, with audio, video, and images to help bring the past to life. Bus Tours. Trolley tours, Hop On Hop Off .... It's possible to download videos from Reddit promised if you got the right ... To copy the video's link directly, go to the thread with your desired video. ... It acts more like a separate audio downloader and video downloader.. The process of converting your timeline to a video or audio file is called ... downloaded, and the display name provided by the WeVideo URL.. Options are broken out by your video choices and your audio choices. ... "Save Link," "Save Target," or "Download Link As" to download your selected lecture.

## **audio guide in museum**

audio guide in museum, audio guide for vatican museum, audio guide for colosseum, audio guide for pompeii, audio guide at biltmore, audio guide in roku, audio guide for acropolis, audio guide in louvre, audio guide for alhambra, audio guide for forbidden city

Simple steps to save and download Facebook videos (mp4) to your laptop or PC. These instructions work for ANY browser (no software needed). ... download; Right click on the video and select "Copy video URL at current time" ... It can help you download Facebook video to audio to your computer and you .... When you just need some certain videos to download from a play list, you can use. ... youtube-dl --extract-audio --audio-format mp3 youtube-video-url ... details, I highly recommend to read Apache-NiFi expression language guide's replaceAll.. Download audio tourThe Pentagon Memorial Audio Tour was released in February ... Watch the video below for a look at the National 9/11 Pentagon Memorial.. This free website helps you download audio and video files from YouTube. ... If the download doesn't start automatically, follow the on-screen instructions to save the ... You can do this by highlighting the URL in the address bar at the top of the .... Audio Guides. English, Español. Go deeper with exhibitions—listen to interviews with artists, curators, and other thinkers. Explore select exhibitions with audio .... Audio Guide Download From Video Url audio guide for vatican museum, audio guide for colosseum, audio guide for pompeii, audio guide for .... --no-playlist Download only the video, if the URL refers to a video and a playlist. ... mkv and mp4 videos) --embedthumbnail Embed thumbnail in the audio as cover ... installation instructions (http://rg3.github.io/youtube-dl/download.html): sudo ...

## **audio guide for colosseum**

Videos and audio uploaded to Wistia remain private within your account; they are ... Get the highlights of Private Sharing below, or check out the full guide over on ... Wistia Grant Download Video Permissions for Everyone with this Link Nov.. Having trouble to download video including YouTube with VLC? Follow the correct guide here and you can troubleshoot your problems easily! ... Click on "File" > "Open Network", enter the YouTube video URL and click "Open". ... and got video but no sound and if I chose audio, I got sound but no video!. Steps on how to download and save video on almost all the most popular ... For installation instructions, choose your operating system from the list below. ... On the YouTube-dl Download page, click the link to download the .... If you want to download YouTube videos, we have a guide for that, too. ... find the Vimeo video you want to download and copy its URL from the .... We can download only audio and all videos from a playlist. ... Location and Name; 4 Downloading Only Audio from the YouTube Video URL; 5 Getting YouTube Video Metadata Information ... Logic Gates in Python - A Beginner-Friendly Guide.. We provide also a Video Downloader Chrome Extension. FBDOWN ... Fixed the issue of videos without Audio. - Videos are ... We fixed an issue with some URL types: mobile links (m.facebook.com) and the new fbwat.ch links are supported. ... We also added a how-to guide and screenshots for iOS devices (iPhone & iPad).. Learn how to download YouTube videos in MP4 or MP3 format on your desktop ... Click the link above and follow VLC's download instructions. ... way to convert YouTube videos to MP3 audio downloads, particularly because .... You can download the originally uploaded video if you uploaded the video file or you are an owner of the video. In Stream, locate the video that ...

## **audio guide at biltmore**

Talking about its functionality, the tool is fairly easy to use and can download videos or audio by reading the file URL you feed to it. It can help .... I found a way to download the video with blob url in Vimeo (reading here i understood how doing it). I write the simple steps here. I'm using Google Chrome:.. It'll even let you extract the audio from a video, or download an entire playlist ... which will let you simply enter the URL of the video you want to grab, ... our guide to the best free YouTube to MP3 software might serve you better .... 4.1 Faster downloads; 4.2 Trim (partial download); 4.3 URL from clipboard. 5 See also ... See youtube-dl(1) for the manual. \$ youtube-dl ... This will download the video and copy its audio as post process. By default this will .... We were asked if saving a video from Twitter is possible so you can share the clip without having to send someone a Twitter link. The answer is .... New audio tours now available as of Spring 2020: Dublin City Walk 1: South Bank, ... Barcelona's Eixample Walk, Sevilla City Walk; Download individual tours, .... You can also take video (without audio) off of YouTube by using the ... Paste to drop your YouTube URL into the utility and start the download.. View Create and Share Video Content in Your Courses using Kaltura (Guide for Faculty) ... Click the appropriate link to download the software and install.. It works by using a URL to download a video from a link directly to your computer. ... an Android utility to easily convert a URL to video and audio, and a tool ... TV show, read the step-by-step guide on how to download movies.. How to Download Videos from YouTube to PC for Free – 2020 Guide ... The operation is very simple, just enter the URL of the video found on YouTube or ... It allows you to download videos and audio from YouTube in many .... You can upload video or audio files in Canvas Studio either through ... You can share the media or get a public link or embed code [1], download the media [2], ... If you have a suggestion to improve this guide, or if you want to .... Audio Guide Download From Video Url. March 12 2020 … audio guide for vatican museum, audio guide for colosseum, audio guide for pompeii, audio guide for .... It's surprisingly easy to download Facebook videos. ... Just paste the video's URL in the box, choose your quality using the ... out our guide detailing how to download private Facebook videos. ... Getfvid doesn't only let you save Facebook videos---you can also use the app to download MP3 files of audio .... To install FFmpeg on Linux, refer the following guide. ... This command will download all videos mentioned in the url.txt file. 3. Download audio-only from a video. Youtube-dl allows us to download audio only from a YouTube video. If you ever .... Here is a simple guide on how to download audio from YouTube on Android. ... Copy the URL of your preferred YouTube audio/video. STEP 2.. Images, audio and video files must be uploaded into Wikipedia using the "Upload file" link on the left-hand ... If you type " [[Media:pagename]] ", a download link to the media file is created. ... For help and instructions, see m:Help:Formula.. SMPlayer can search and download subtitles from opensubtitles.org. Advanced features. SMPlayer includes many advanced features like video and audio filters, .... Add a video from the web · Tap the Insert button, tap the Media button, then tap Web Video. · Type or paste a link to the video, then tap Insert. · To play the web .... Linux Foundation LFCS and LFCE Certification Preparation Guide - Get ... Don't Miss: Install YouTube-DL – A Command Line Video Download Tool ... youtube-dl -x --audio-format mp3 https://www.youtube.com/watch?v= ... Write the URLs in a file called videos.txt and make sure to keep one URL at a line.. A download link for the video will be sent to your email. If you're downloading a playlist, choose whether you'd like it in a single file or multiple files, then click .... Ever wanted to download Facebook videos to use the files ... Add the video URL you copied above, paste it, and click download. download facebook video 3.png. KeepVid is another simple option. Same instructions as above!. bring their audio and video directly into their broadcasts and live ... send your guests a link they can open in a web browser, ... to download Wirecast Go from the.. Use one BlueJeans account for all your devices and tools. Download the BlueJeans App, integrate with calendaring solutions and integrate with existing tools.. Download Video as MP4. 1.1. Go to the video's Settings, then choose Outputs. 1.2. In the Video Podcast section, you will see the option to .... Navigate to the webpage which allows you to download free music or videos. Tap the download link or button. Rename the file if needed and select

where to save .... This guide shows how to download a video/audio stream from a ... Now add the copied URL to JDownloader and wait until it appears in the .... Consider naming them by a descriptive category such as 'tour videos' or 'covers'. ... Tip: If uploading art tracks, we recommend that you upload audio to YouTube ... moments to promote and link out to new releases, playlists, downloads, tours, .... Using geolocation you the app store to read free video downloader for you can ... Your mobile device paris audio guide app, read free video file your web browser. What put us on the url, from the ground or audio formats on the installation.. You can find compatibility information in the Guide to media types and formats on the web. ... We can deliver audio and video on the web in a number of ways, ranging ... support audio tag --> download audio ... and CSS, then use JavaScript to link your controls to the audio/video API.. Download a free trial of Camtasia to add any music track into your video. ... In Camtasia, there are several ways to import video and audio files into your Media .... Enter the copied Facebook video URL. The downloader will process the video link and show the available download options. Click the Download .... Download only the video, if the URL refers to a video and a playlist. ... Specify ffmpeg/avconv audio quality, insert a value between 0 (better) and 9 (worse) for VBR or a specific ... Afterwards, simply follow our manual installation instructions .... Replay Media Catcher 7 will detect and download video and ... Recorder (for audio content) or Digital Video Recorder (for ... You can perform manual downloads using the URL bar, found .... How to download videos directly to MP3 music. First, follow above steps to copy the URL that you want to download, then ... Audio", click "Done", then hit the "Download" button.. How to Download YouTube Videos With No External Tools or Extensions ... by the YouTube page to the audio & video files in the Network tool. ... (it'll be of the googlevideo.com domain), click on it, and copy the full URL from .... Some videos downloaded with YTD have an unknown file type. - Asking for a ... Removing the video and keeping only the audio. - Converting a ... YTD Free Video Downloader uses the URL from the web browser to download a video. Simply .... Once you get the MP3 from the YouTube video, you can then use a free audio file ... Batch downloads and multi-link importing are supported so that you can ... lame\_enc.dll file or libmp3lame.dylib file, see this troubleshooting guide for help.. Follow the instructions below to learn how: ... Under My Media, select Edit for the video or audio recording you would like to download. ... right-click (Mac: control-click) any download link and copy it, then paste it into an email, announcement, .... Using youtube-dl can you easily download videos from many sites. ... ffmpeg.exe to same folder as youtube-dl.exe. Guide: Download youtube-dl and put ... Replace the https://www.youtube.com/watch?v=x8UZQkN52o4 with the video url you ... For example to mux video and audio into a single file if they are .... How to download YouTube Videos using VLC - 2020 ... Paste the YouTube URL into network URL, then hit Play: ... vorbis@128k (44100Hz), 761.87KiB 140 m4a audio only DASH audio 129k , m4a\_dash container, aac @128k (44100Hz), .... Learn how to use Firefox add-on to download online videos from ... You can even download the audio tracks and mobile ringtones from online videos using ... Here is a direct link to the firefox add-on for downloading the YouTube videos. ... BrowserHow is the online resource for web browser's how-to guide, .... To download a video, you type the URL after the command like so: ... will ensure you download the highest quality mp4 video and m4a audio from the video as a .... These instructions will focus on the MP3 and MP4 files. All downloadable files for the sermon or program can be accessed by clicking the "Downloads" link on .... Download YouTube videos to your PC, Mac, phone or tablet or offline viewing. ... videos, or strip out the audio to turn it into a podcast, check out our guide to ... Once you've copied the video's URL from your browser, click the .... For command line tool (ytdl) instructions, see further below ... url = "https://www.youtube.com/watch?v=bMt47wvK6u0" >>> video = pafy.new(url) ... Download best available audio stream (-a) (note; the full url is not required, just the video id will .... Enjoy FREE Audio Tour Guide that enables you to visit tourist attractions or Museums in 3000 cities around the world, at your own convenience and at your own .... Where "playlist\_url" is the URL of the playlist that you want to download. youtubedl -cit . Download only audio from YouTube videos.. You can make simple modifications to Dropbox links to share files the way you want. You can append the link URL to force the content to download or render in .... SVPtube extracts direct URLs to live streams and send them to your preferred ... YouTube DASH formats (video and audio in separate streams), Yes, but may "hang" on long clips, Yes, Yes, No ... Download – to start saving video to disk. ... consider using a VPN, which is beyond the scope of this manual.. Command-line program to download videos from YouTube.com and other ... Alternatively, refer to the developer instructions for how to check out and work with the ... --no-playlist Download only the video, if the URL refers to a video and a playlist. ... -x, --extract-audio Convert video files to audio-only files (requires ffmpeg or .... This collection of 'binary based' data includes images, videos, audio, and specially ... This guide will show you how to scrape these types of files and ... An absolute link includes everything we need to download the file and .... Otherwise, you will be prompted to download and install Zoom when you click a join link. ... Select if you would like to connect audio and/or video and click Join.. This section covers the core APIs for handling audio and video data and describes the most often-used classes for recording and playing media .... It includes the audioguide tour of the Palace, the Gardens, the Trianon Estate and the ... Download on App Store Download on Google Play ... Click here to visit our frequently asked questions about HTML5 video. ... An error occurred while retrieving sharing information. Please try again later. Watch later. Share. Copy link .... Have a question about how to participate in audio conferencing or online meetings using ... A link to local in-country dial-in numbers is also available in the invitation from the host; When ... Use online meetings to join a web conference to screen share and show video using a webcam. ... Download Participant Instructions.. VA Video Connect opens automatically in a web browser on Windows, macOS, and

Android devices after clicking the link in your email. Download the guide.. Save your recording straight to your computer. To upload a video to YouTube, Vimeo, Google Drive, Dropbox, etc., or to just save the.... Simple steps to download online videos to your computer from video ... video hosting sites is quite similar to the process of downloading streaming audio. ... Then that URL can be used to save the file using your browser or a download manager. ... I've tried for several years (yes, years) to figure it out from these instructions, .... they don't have to be RingCentral customers but can download and run the. RingCentral ... communications: Participants control their own audio and video display, and desktop web ... Click the meeting link in the body of the calendar or email .... Touch and hold what you want to download, then tap Download link or Download image. On some video and audio files, tap Download Download . To see all .... It creates the arguments, using both video and audio URLs, similar to this ... takes 3 arguments & values (for example, theres is more, check manual page of .... These 2 letters will help you to download any YouTube video without installing ... Go to the video URL and add "ss" before the "youtube.com… ... Choose a format to download in – mp4 for a video or mp3 for an audio file. ... Legit.ng recently published a helpful guide on how to download from iRoko TV.. Here are the top four ways to download YouTube videos whether you're on a Mac, ... Or if you just need audio, you can convert YouTube videos into MP3 files. ... Once you paste the YouTube video URL into the search box, you'll get a host of .... Youtube video downloader in pure javascript. ... API. ytdl(url, [options]). Attempts to download a video from the given url. Returns a readable .... There are two official ways to download videos from YouTube. ... First, we recommend reading our guide to whether it's legal to download YouTube videos. ... is to head to a website where you paste the URL of the YouTube video. ... let you download just the audio (for music, say) and even if a video is in .... We're sharing three simple ways to download and save videos from Tumblr, to share on ... these Tumblr videos to watch later or share with others, then this guide is for you. ... Once you're on the video post tab, copy its URL.. Audio, video, text and images providing in-depth information. Self-guided tours for exploring the Museum, from ancient Egypt to the Enlightenment. A digital .... This user guide applies to Gospel Library 5.2.3 for iOS (iPhone, iPad, iPod touch). ... Any time you follow a link or navigate to a different location, the back button will ... on the video thumbnail or in the audio player to download the individual file.. Use the HLS Downloader Google Chrome extension to get the link to the M3U playlist. ... Source & step-by-step instructions here. ... have to join the audio and video files together but this will depend on a video by video case.. There are better methods for downloading YouTube videos, but it's nice to ... the direct video link so that you can download it at your discretion.. The guide below will show you how to download online video or YouTube ... select if you want to download the video, audio, or the thumbnail from the link. 7fd0e77640